# *Работа с векторами и матрицами в MathCad*

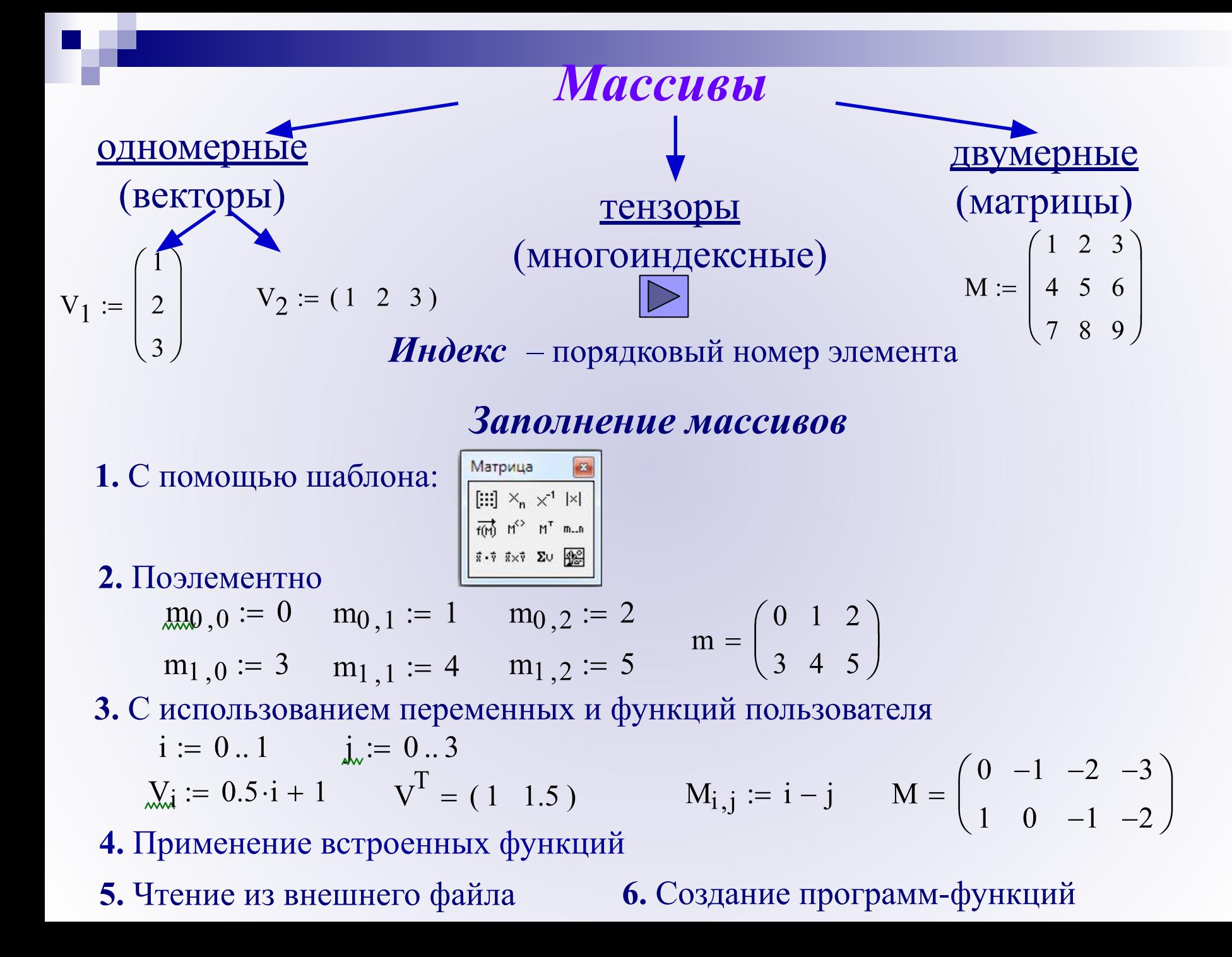

#### *Матричные вычисления*

#### элементарные действия

создание, сложение,

умножение,

извлечение данных

**Реализация:** операторы панели **Math**: Calculator, Matrix, Symbolic

использование специальных функций и встроенных алгоритмов матричной алгебры

**Реализация:** главное меню **Insert** (Вставка) → **Function** (Функция) (или  $f(x) \rightarrow$ раздел Vector and Matrix (Векторы и матрицы) ранг, единичная матрица, сортировка

использование

программирования

суммирование элементов вложенного массива

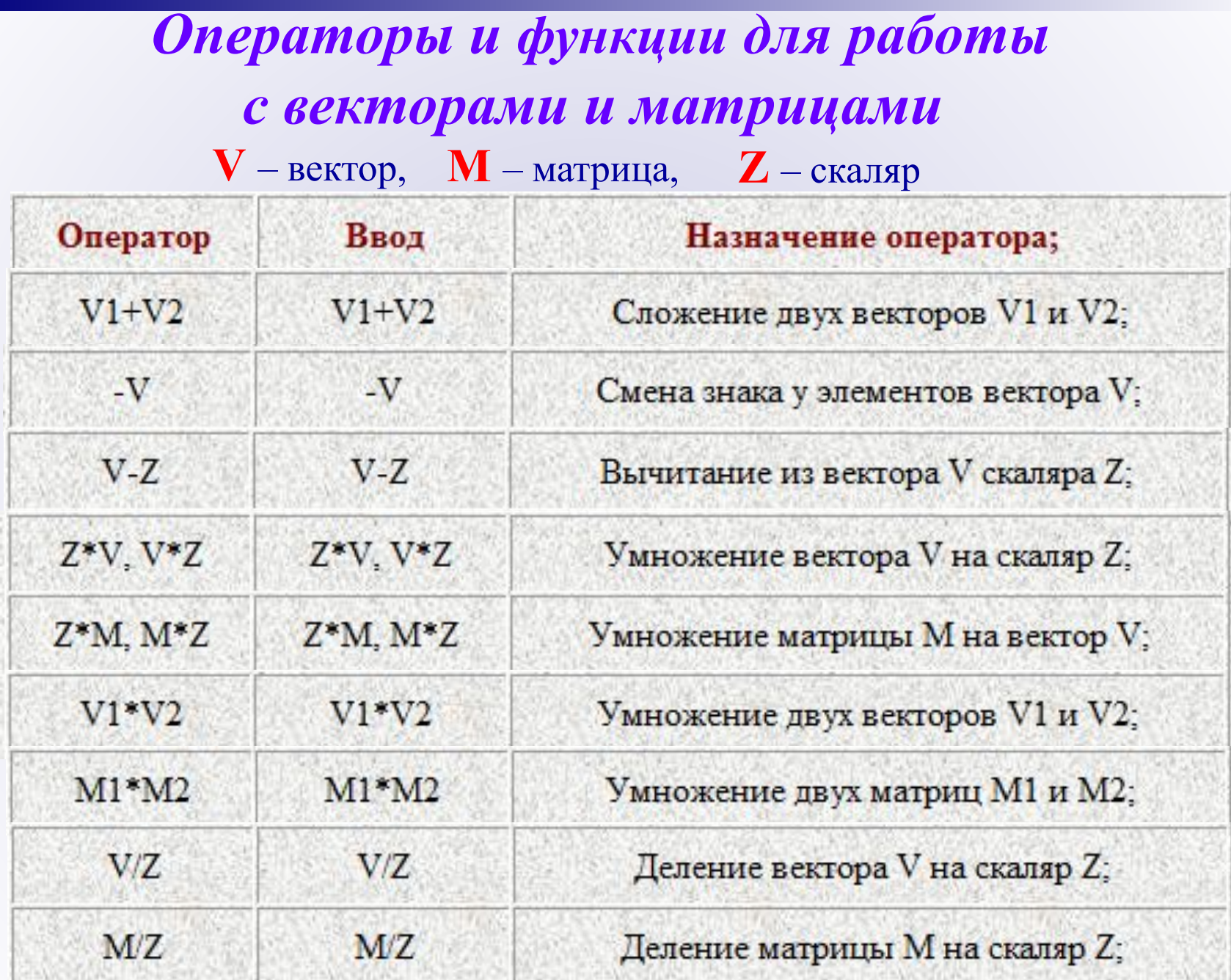

ا ا

production of the

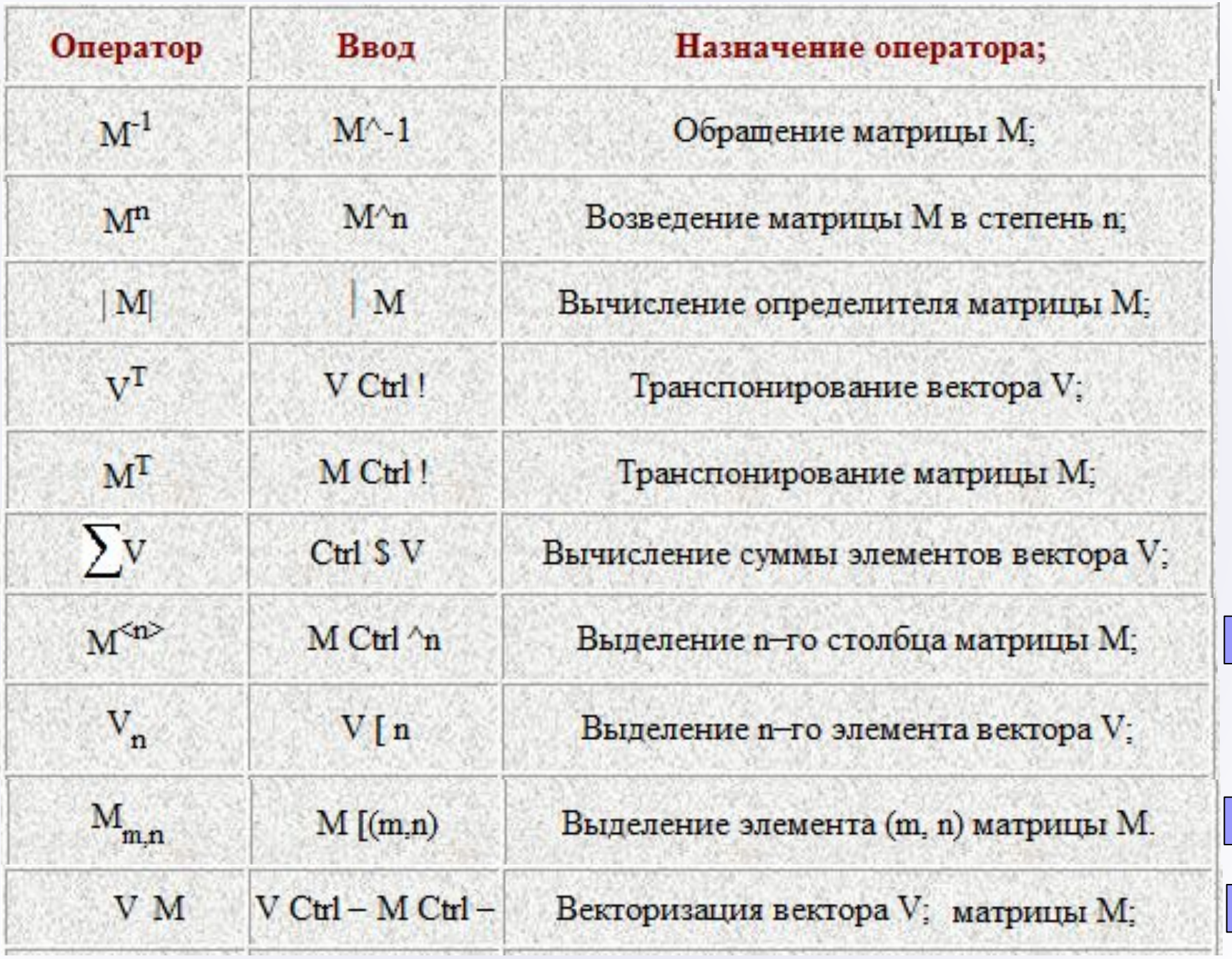

## *Векторные и матричные функции*  **Векторные функции**

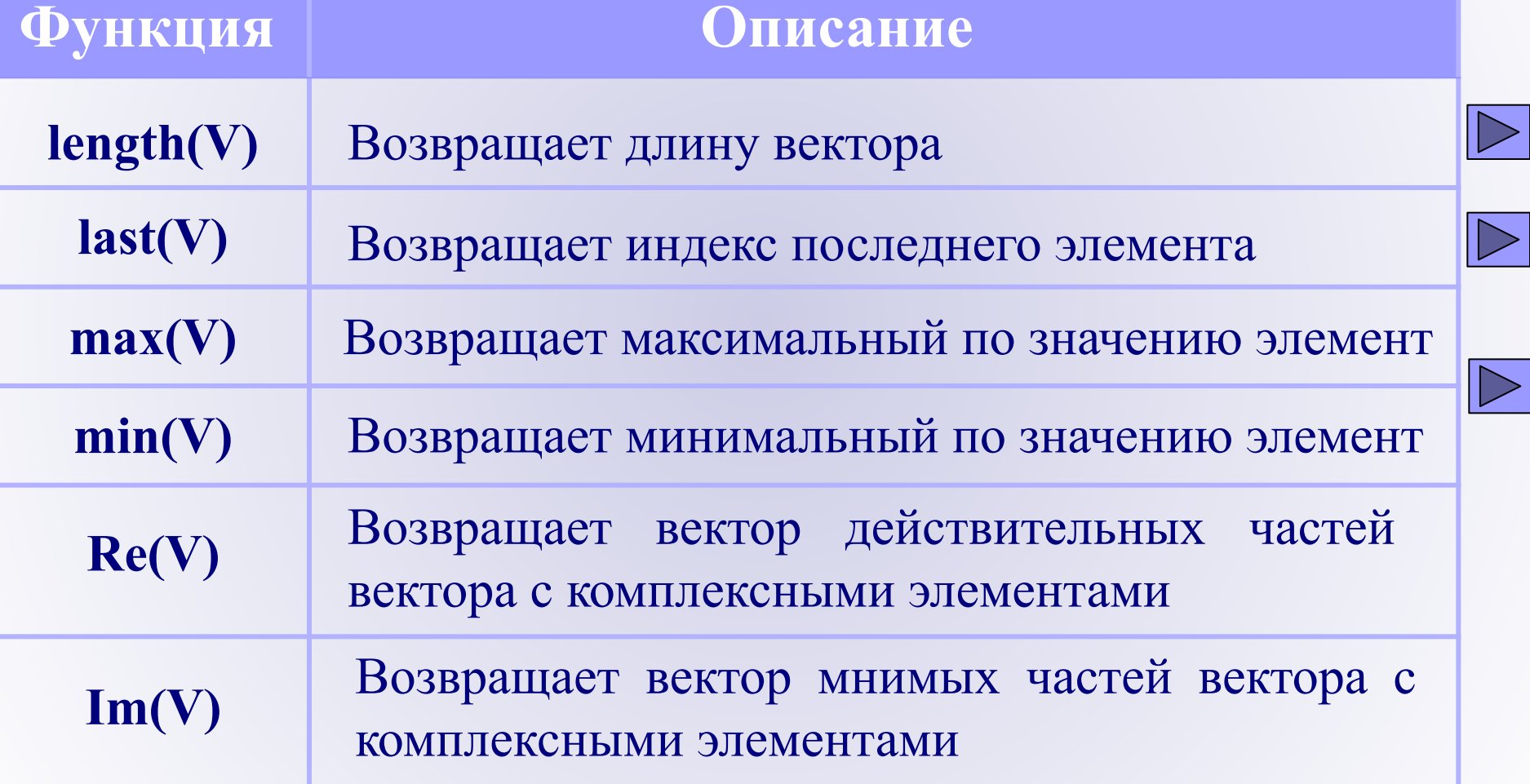

### *Векторные и матричные функции*  **Функции для работы с матрицами**

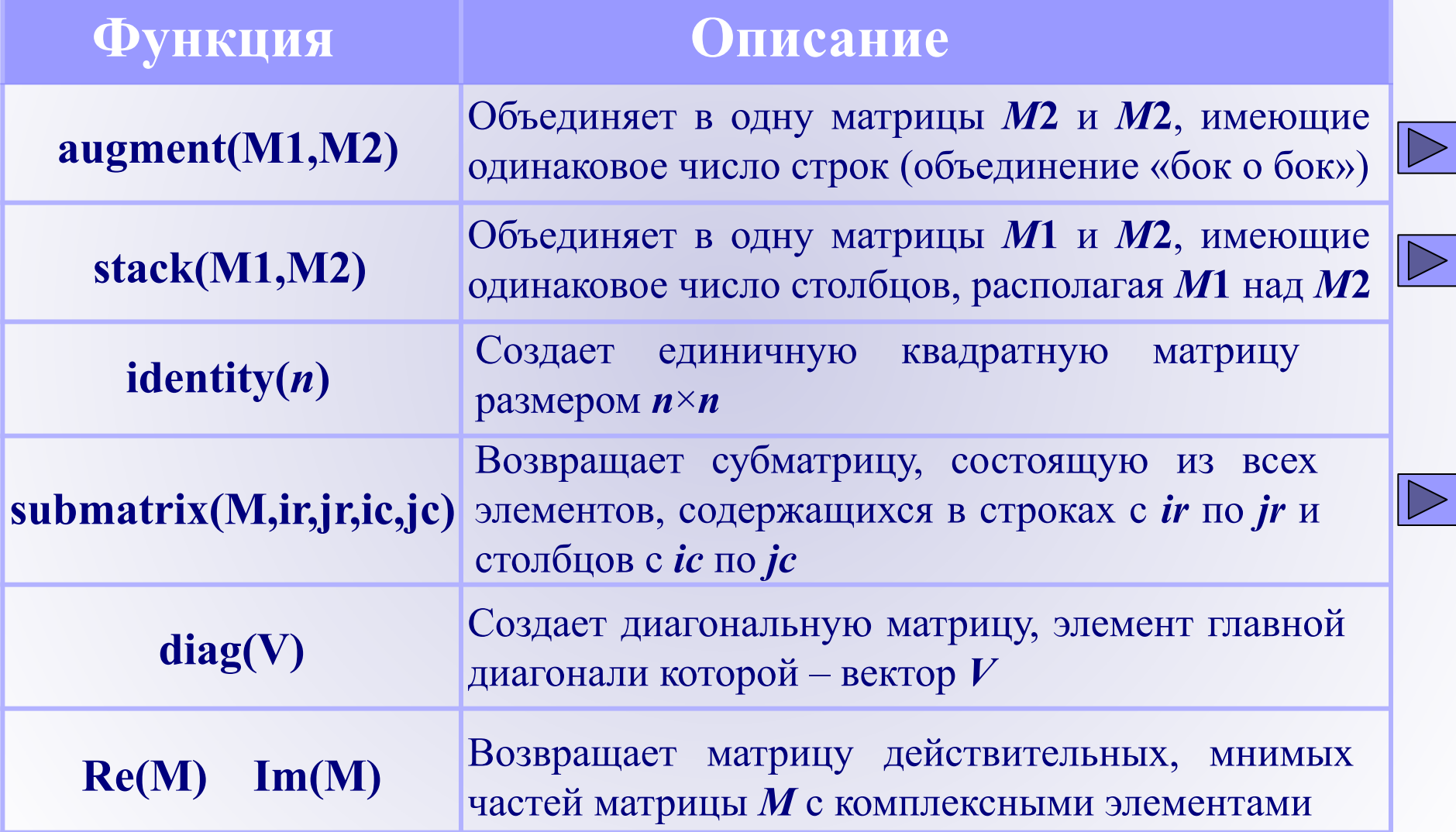

### *Векторные и матричные функции*  **Функции для работы с матрицами**

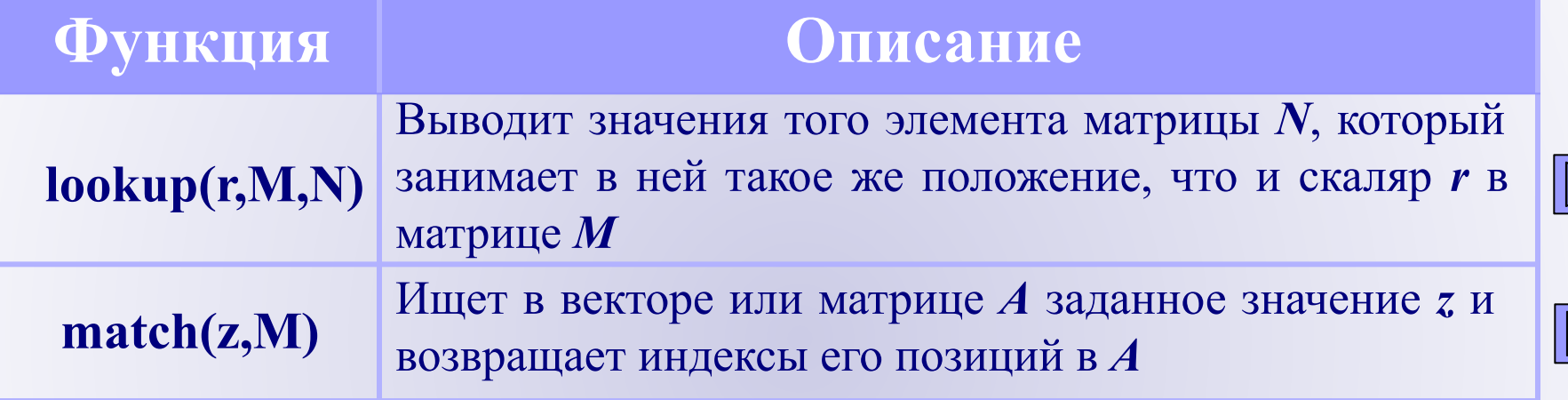

#### *Функции, возвращающие специальные характеристики матриц*

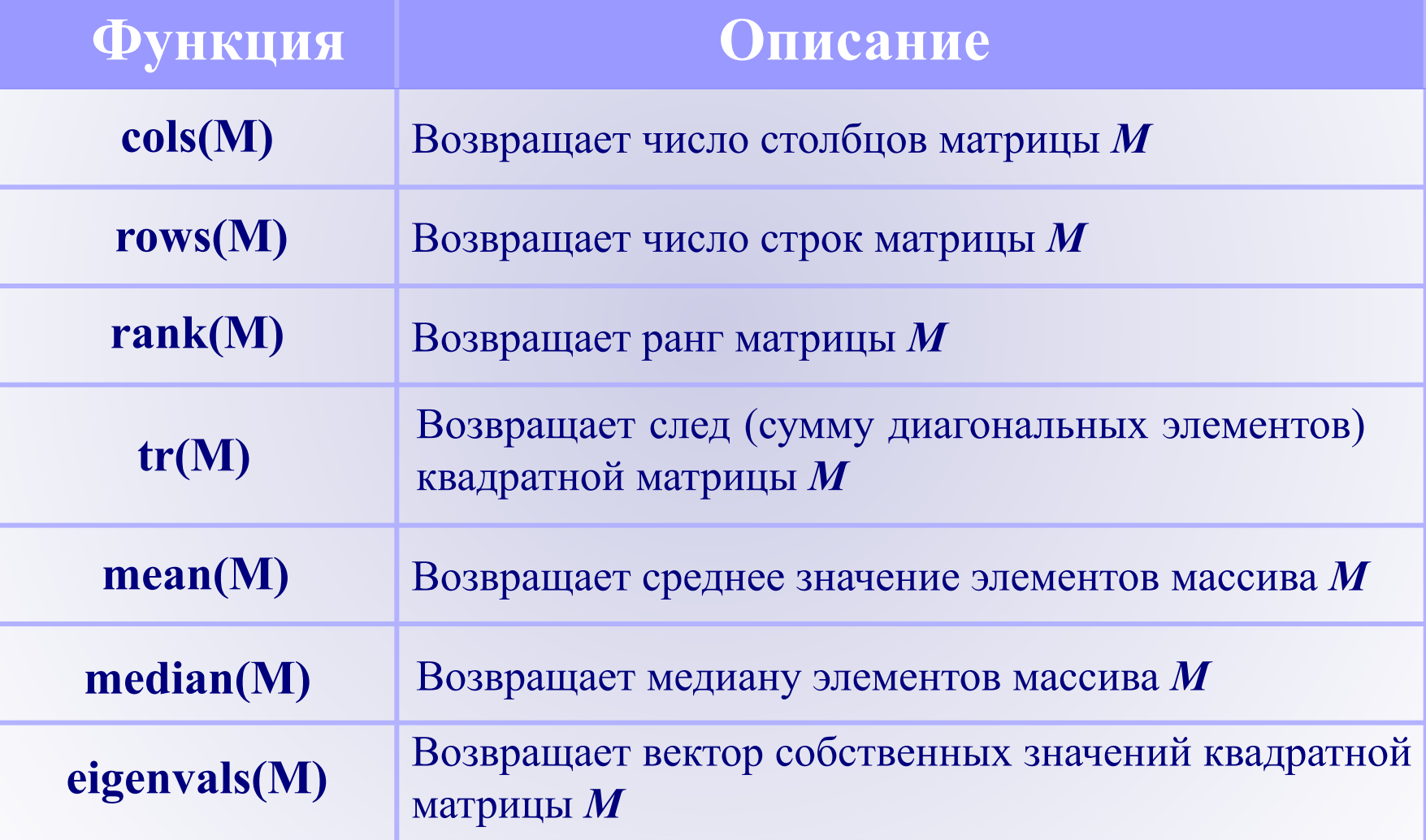

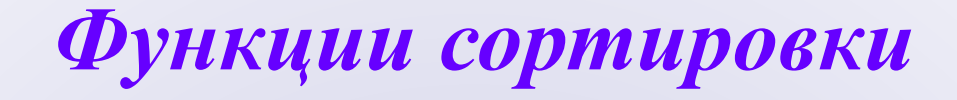

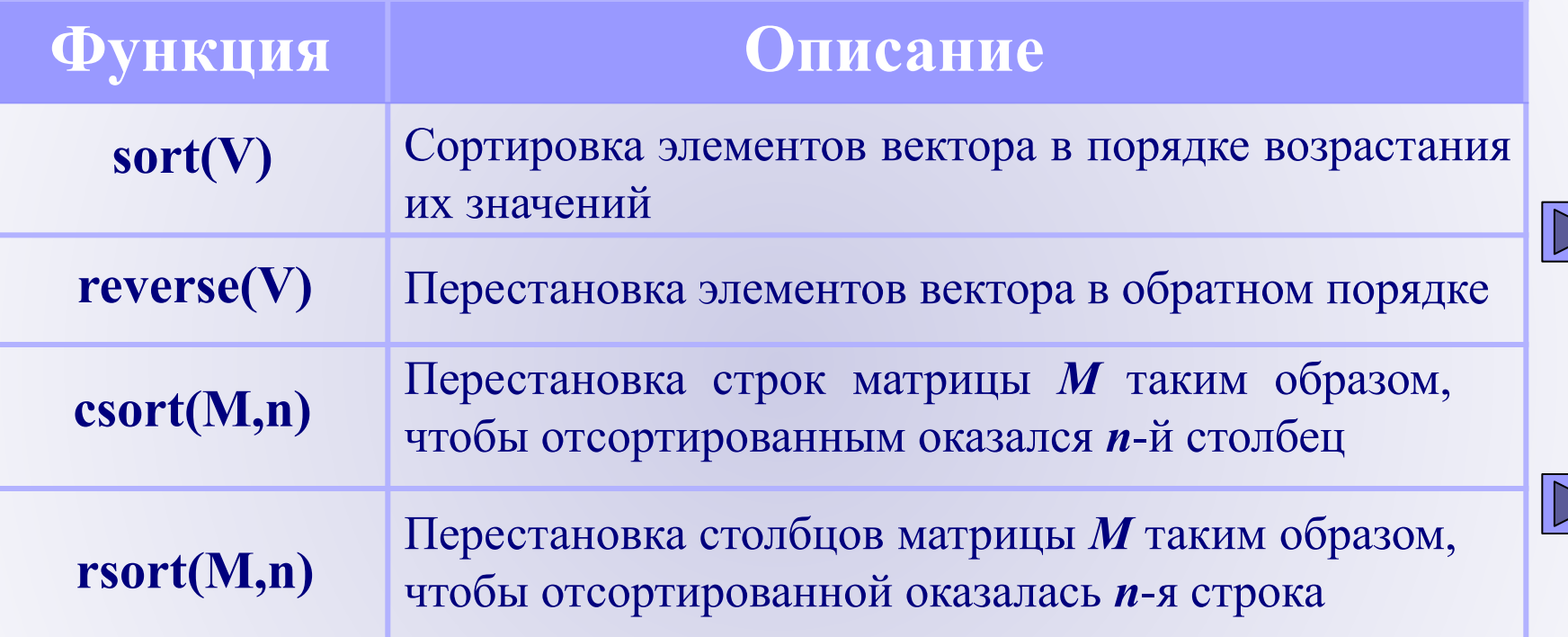

v

$$
m1 := \begin{pmatrix} -1 & -2 \\ 3 & 1 \end{pmatrix} \qquad m2 := \begin{pmatrix} 1 & -2 \\ 3 & 2 \end{pmatrix}
$$

$$
m1^{\langle 1 \rangle} = \begin{pmatrix} -2 \\ 1 \end{pmatrix}
$$

 $ml<sub>1,0</sub> = 3$ 

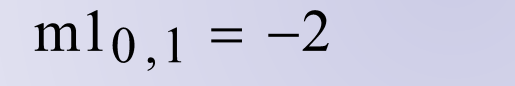

$$
m1 \cdot m2 = \begin{pmatrix} -7 & -2 \\ 6 & -4 \end{pmatrix} \qquad \qquad \overrightarrow{(m1 \cdot m2)} = \begin{pmatrix} -1 & 4 \\ 9 & 2 \end{pmatrix}
$$

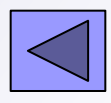

 $\lt$ 

# Примеры  $v := \begin{pmatrix} -2 \\ 3 \\ 7 \end{pmatrix}$

length(v) =  $3$ 

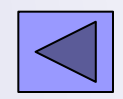

 $last(v) = 2$ 

#### $max(v) = 7$  $min(v) = -2$

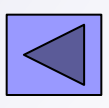

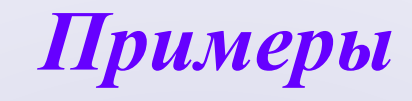

$$
m1 := \begin{pmatrix} -1 & -2 \\ 3 & -1 \end{pmatrix} \qquad m2 := \begin{pmatrix} 1 & -2 \\ 3 & 2 \end{pmatrix}
$$

augment(m1, m2) = 
$$
\begin{pmatrix} -1 & -2 & 1 & -2 \ 3 & -1 & 3 & 2 \end{pmatrix}
$$

$$
M := \text{stack(m1, m2)} = \begin{pmatrix} -1 & -2 \\ 3 & -1 \\ 1 & -2 \\ 3 & 2 \end{pmatrix}
$$

submatrix(M,1,2,0,0) = 
$$
\begin{pmatrix} 3 \\ 1 \end{pmatrix}
$$

submatrix(M,1,2,0,1) = 
$$
\begin{pmatrix} 3 & -1 \\ 1 & -2 \end{pmatrix}
$$

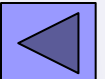

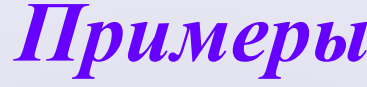

$$
m1 := \begin{pmatrix} -1 & -2 \\ 3 & -1 \end{pmatrix} \qquad m2 := \begin{pmatrix} 1 & -2 \\ 3 & 2 \end{pmatrix}
$$

$$
m1 := \left(\begin{array}{cc} -1 & -2 \\ 3 & -1 \end{array}\right)
$$

$$
lookup(-1, m1, m2) = \begin{pmatrix} 1 \\ 2 \end{pmatrix}
$$

 $lookup(3, m1, m2) = (3)$ 

$$
\text{match}(3, \text{m2}) = \left[ \begin{pmatrix} 1 \\ 0 \end{pmatrix} \right]
$$

$$
\text{match}(-1, \text{m1}) = \begin{bmatrix} 0 \\ 0 \\ 1 \end{bmatrix}
$$

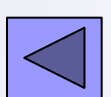

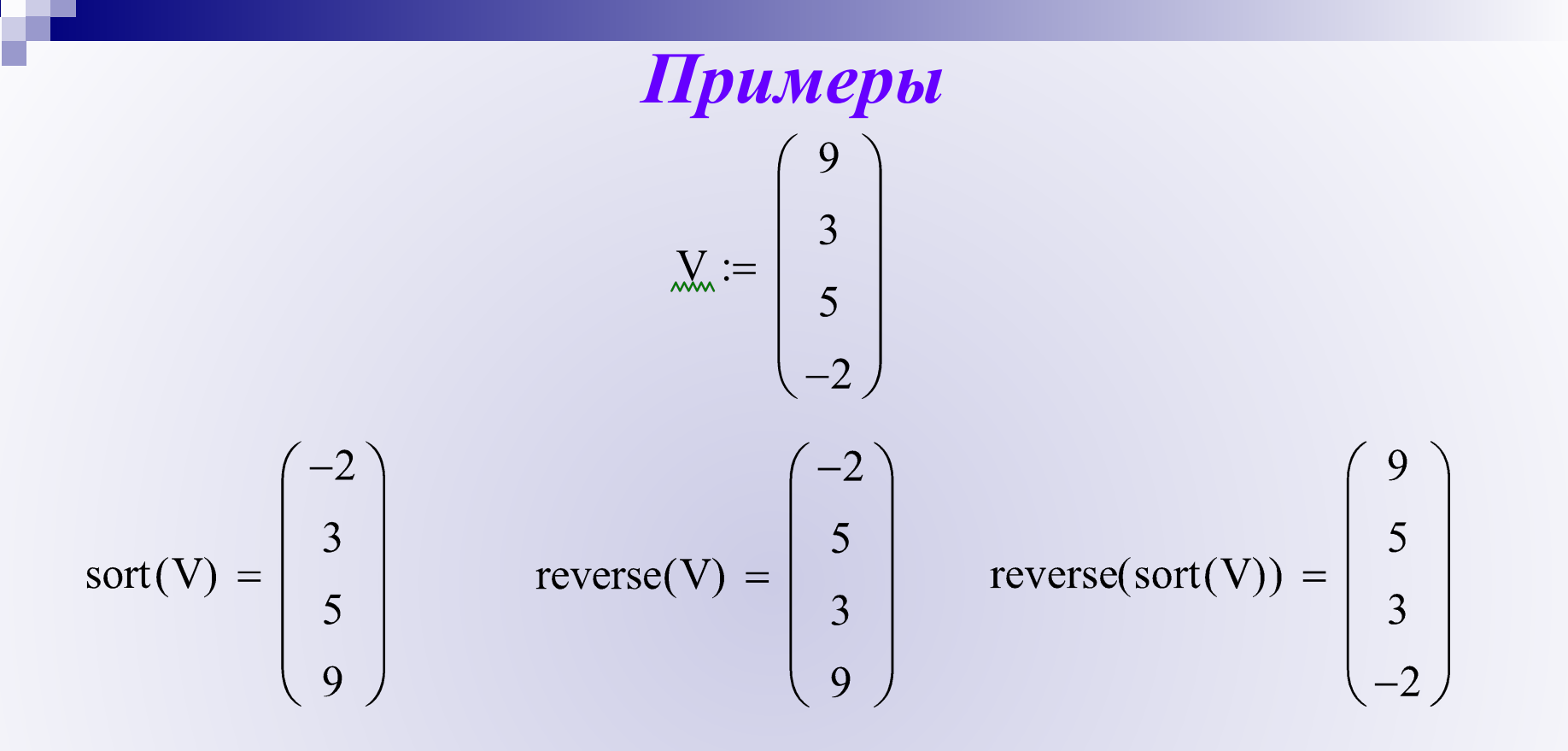

$$
M := \begin{pmatrix} -1 & 5 & 7 & 2 \\ 0 & 7 & -4 & -2 \end{pmatrix}
$$

$$
csort(M, 2) = \begin{pmatrix} 0 & 7 & -4 & -2 \\ -1 & 5 & 7 & 2 \end{pmatrix} \qquad \text{rsort}(M, 1) = \begin{pmatrix} 7 & 2 & -1 & 5 \\ -4 & -2 & 0 & 7 \end{pmatrix}
$$

$$
\text{main}(D, Ta, i, h) = \begin{pmatrix} \{4,1\} \\ \{5,1\} \\ \{4,1\} \\ \{201,2\} \\ \{4,1\} \\ \{4,1\} \\ \{1,2\} \end{pmatrix} \qquad \text{main}(D, Ta, i, h) \quad 5 = \begin{pmatrix} 0 \\ \{5,1\} \\ \{5,1\} \\ \{5,1\} \end{pmatrix} \qquad \left(\text{main}(D, Ta, i, h) \right) \quad 1 = \begin{pmatrix} 0 \\ 20 \\ 20 \\ 20 \\ 20 \end{pmatrix}
$$

#### **Формат → Результат → Параметры отображения**

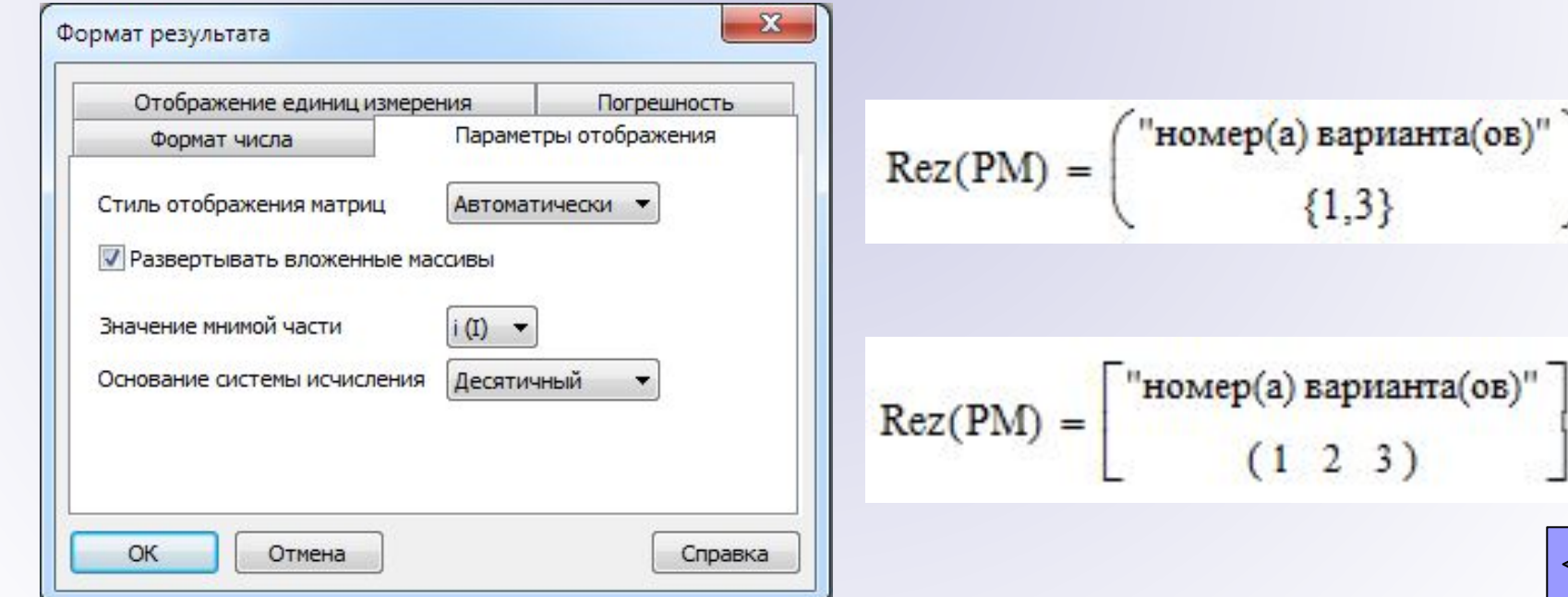

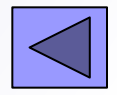

3)

v